# Sun Java Enterprise System Présentation de la documentation

Version 2005T1

Référence 819-1911

Pour réussir à utiliser au mieux Sun Java™ Enterprise System (Java ES), vous devez effectuer un certain nombre de tâches, notamment analyser les besoins de votre entreprise, concevoir une solution, installer et configurer le logiciel, puis faire fonctionner le système déployé. Trouver la solution adéquate pour votre entreprise est une étape primordiale, tout comme la réalisation des tâches nécessaires dans l'ordre approprié. Pour vous aider, les tâches que vous devez effectuer sont classées dans le cycle de vie de la solution Java ES. Ce cycle est illustré à la [Figure 1.](#page-1-0)

La représentation du cycle de vie contient des catégories principales, comme l'analyse d'exploitation, appelées phases. Chaque phase contient une liste de tâches, telles que les exigences de l'entreprise. Pour concevoir, déployer et utiliser votre propre solution Java ES, il vous suffit de suivre les phases et les tâches du cycle de vie.

La documentation Java ES suit le cycle de vie de la solution. Chaque phase et tâche indiquées à la [Figure 1](#page-1-0) sont contenues dans la documentation.

<span id="page-1-0"></span>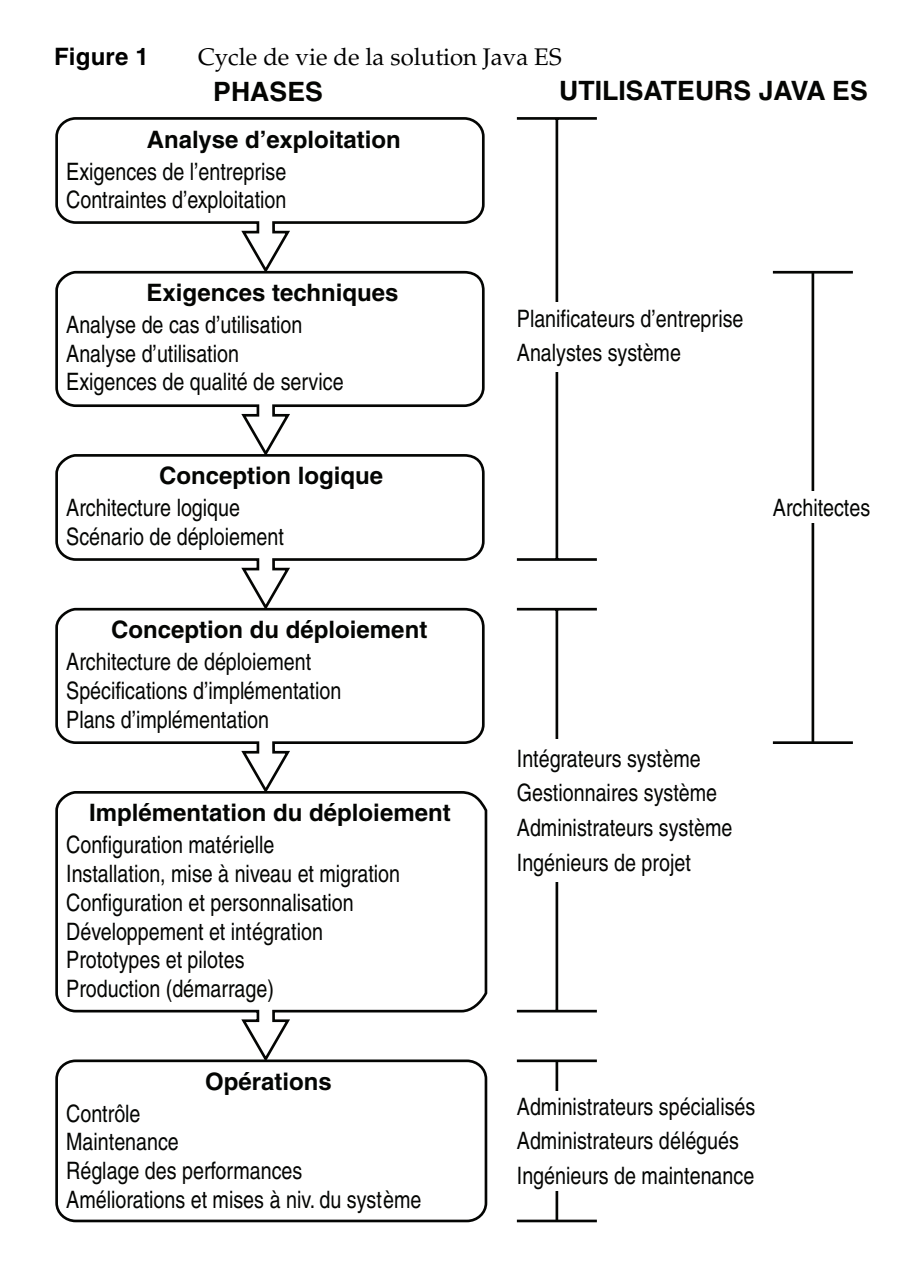

Page 2 sur 24 Sun Java Enterprise System 2005T1 • Présentation de la documentation

Cette documentation Java ES répertorie les documents qui contiennent les phases et tâches du cycle de vie. Elle comporte les sections suivantes :

- La section [« Analyse d'exploitation », page 4](#page-3-0) répertorie les documents traitant de l'analyse d'exploitation.
- La section [« Exigences techniques », page 5](#page-4-0) répertorie les documents traitant du développement des exigences techniques.
- La section [« Conception logique », page 6](#page-5-0) répertorie les documents traitant du développement de conception logique pour la solution Java ES.
- La section [« Conception du déploiement », page 7](#page-6-0) répertorie les documents traitant de l'extension de la conception logique à la conception du déploiement.
- La section [« Implémentation du déploiement », page 10](#page-9-0) répertorie les documents traitant de l'implémentation de la conception du déploiement.
- La section [« Opérations », page 15](#page-14-0) répertorie les documents traitant du fonctionnement normal de votre solution Java ES.
- La section [« Documentation de Java Enterprise System », page 18](#page-17-0) décrit la structure de la documentation Java ES présentée sur le site <http://docs.sun.com>.

Pour utiliser cette documentation, accédez à la section contenant la phase du cycle de vie qui vous intéresse. Vous y trouverez la liste des documents Java ES qui traitent de cette phase du cycle de vie, ainsi que les tâches qu'elle contient.

# <span id="page-3-0"></span>Analyse d'exploitation

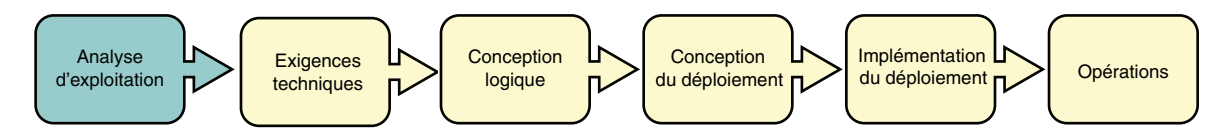

Le [Tableau 1](#page-3-1) répertorie les documents qui vous aideront à identifier et à analyser les besoins de votre entreprise.

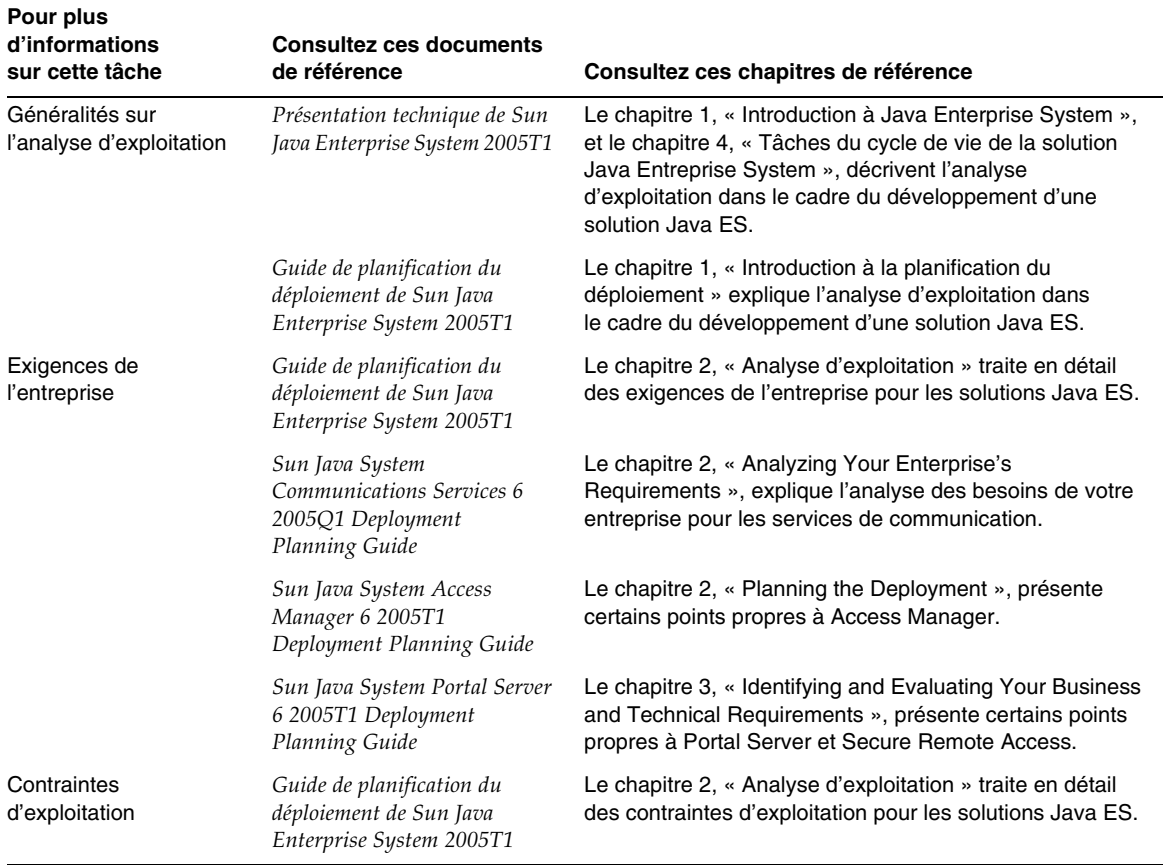

<span id="page-3-1"></span>**Tableau 1** Documentation sur l'analyse d'exploitation de Java ES

### <span id="page-4-0"></span>Exigences techniques

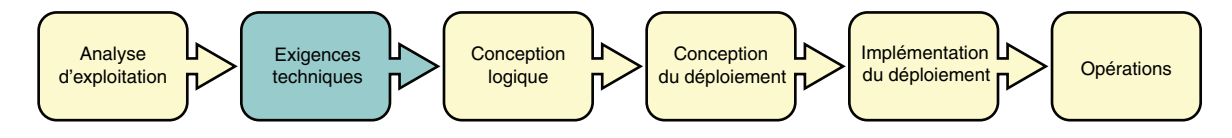

Le [Tableau 2](#page-4-1) répertorie les documents sur le développement des exigences techniques.

| Pour plus                                   |                                                                                     |                                                                                                    |  |
|---------------------------------------------|-------------------------------------------------------------------------------------|----------------------------------------------------------------------------------------------------|--|
| d'informations<br>sur cette tâche           | <b>Consultez ces documents</b><br>de référence                                      | Consultez ces chapitres de référence                                                                                                    |  |
| Généralités sur les<br>exigences techniques | Présentation technique de Sun<br>Java Enterprise System 2005T1                      | Le chapitre 1, « Introduction à Java Enterprise System »,<br>et le chapitre 4, « Tâches du cycle de vie de la solution<br>Java Enterprise System », décrivent les exigences<br>techniques dans le cadre du développement d'une<br>solution Java ES. |  |
|                                             | Guide de planification du<br>déploiement de Sun Java<br>Enterprise System 2005T1    | Le chapitre 1, « Introduction à la planification du<br>déploiement », explique les exigences techniques dans<br>le cadre du développement d'une solution Java ES.                                                                                   |  |
| Analyse de cas<br>d'utilisation             | Guide de planification du<br>déploiement de Sun Java<br>Enterprise System 2005T1    | Le chapitre 3, « Exigences techniques », traite en détail<br>de l'analyse de cas d'utilisation.                                                                                                    |  |
| Analyse d'utilisation                       | Guide de planification du<br>déploiement de Sun Java<br>Enterprise System 2005T1    | Le chapitre 3, « Exigences techniques », traite en détail<br>de l'analyse d'utilisation.                                                                                                    |  |
| Exigences de qualité<br>de service          | Guide de planification du<br>déploiement de Sun Java<br>Enterprise System 2005T1    | Le chapitre 3, « Exigences techniques », traite en détail<br>des exigences de qualité de service.                                                                                                    |  |
|                                             | Sun Java System<br>Communications Services 6<br>2005Q1 Deployment<br>Planning Guide | Le chapitre 3, « Understanding Product Requirements<br>and Considerations », décrit les problèmes de qualité de<br>service relatifs aux services de communication.                                                                                  |  |
|                                             | Sun Java System Portal Server<br>6 2005T1 Deployment<br>Planning Guide              | Le chapitre 3, « Identifying and Evaluating Your Business<br>and Technical Requirements », présente certains points<br>propres à Portal Server et Secure Remote Access.                                                                             |  |

<span id="page-4-1"></span>**Tableau 2** Documentation sur les exigences techniques de Java ES

# <span id="page-5-0"></span>Conception logique

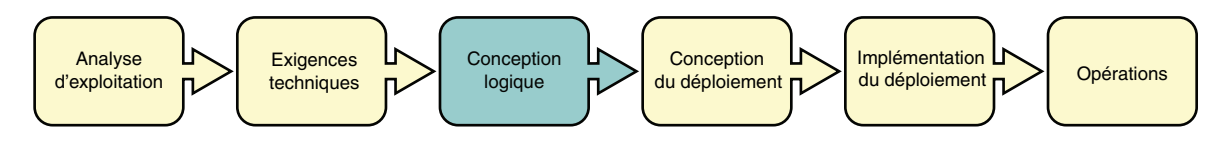

Le [Tableau 3](#page-5-1) répertorie les documents contenant des informations sur le développement d'une conception logique pour la solution Java ES.

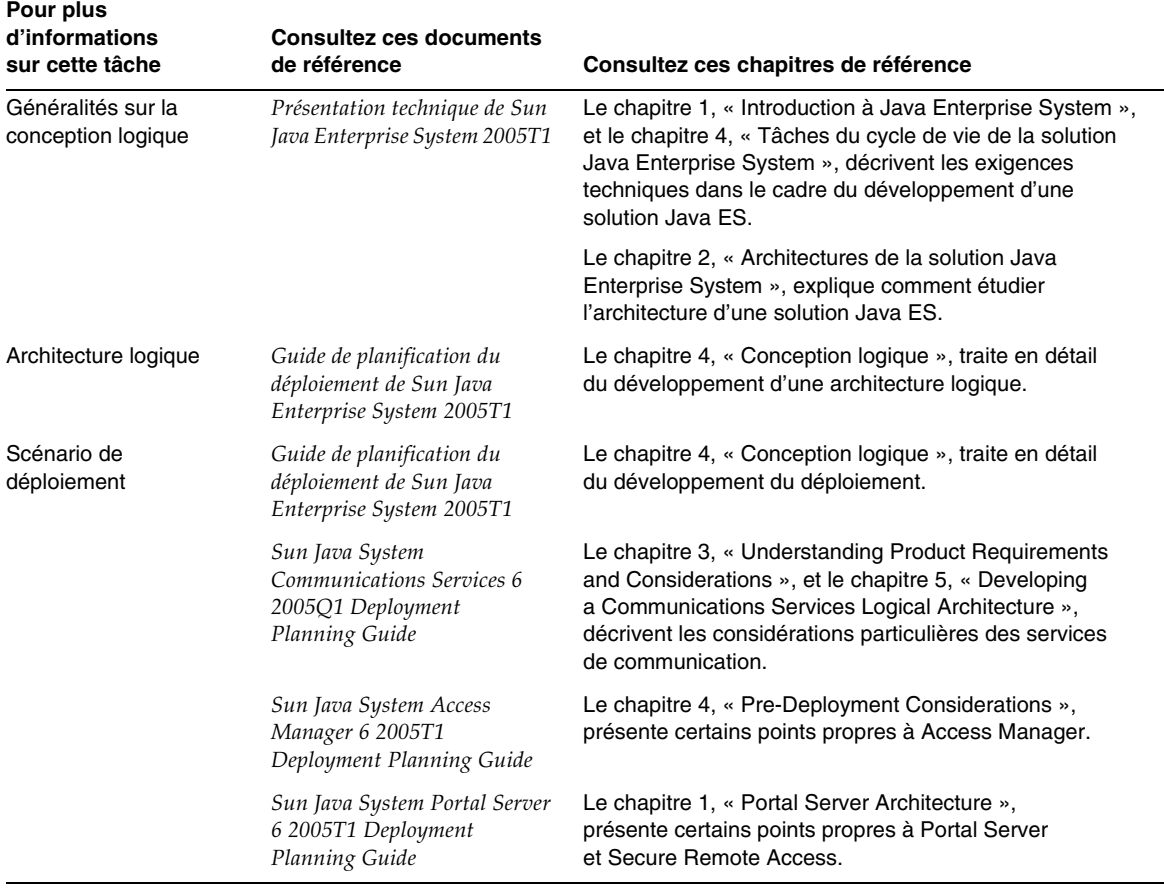

<span id="page-5-1"></span>**Tableau 3** Documentation sur la conception logique de Java ES

### <span id="page-6-0"></span>Conception du déploiement

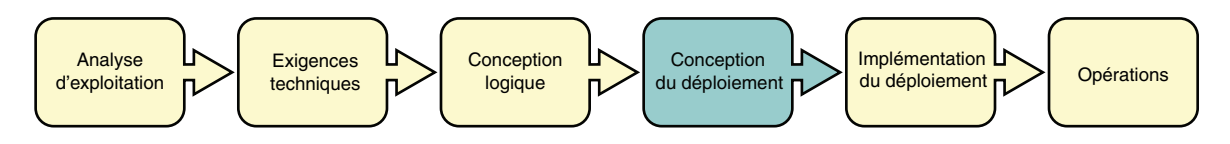

Le [Tableau 4](#page-6-1) répertorie les documents contenant des informations sur le développement de la conception du déploiement pour la solution Java ES.

| Pour plus<br>d'informations<br>sur cette tâche     | <b>Consultez ces documents</b><br>de référence                 | Consultez ces chapitres de référence                                                                                                    |
|----------------------------------------------------|----------------------------------------------------------------|----------------------------------------------------------------------------------------------------|
| Généralités sur la<br>conception du<br>déploiement | Présentation technique de Sun<br>Java Enterprise System 2005T1 | Le chapitre 1, « Introduction à Java Enterprise System »,<br>et le chapitre 4, « Tâches du cycle de vie de la solution<br>Java Enterprise System », décrivent les exigences<br>techniques dans le cadre du développement d'une<br>solution Java ES. |
|                                                    |                                                                | Le chapitre 2, « Architectures de la solution Java<br>Enterprise System », explique comment étudier<br>l'architecture d'une solution Java ES.                                                                                                    |

<span id="page-6-1"></span>**Tableau 4** Documentation sur la conception du déploiement de Java ES

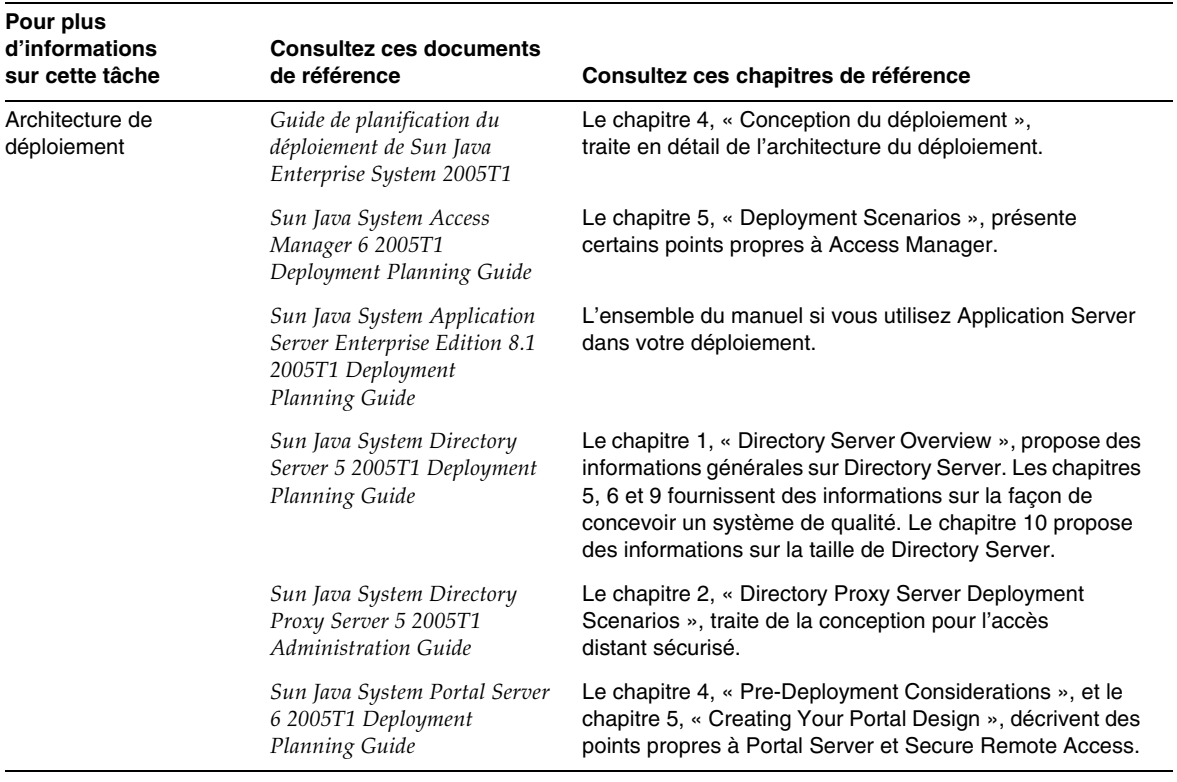

### **Tableau 4** Documentation sur la conception du déploiement de Java ES *(Suite)*

| Pour plus<br>d'informations<br>sur cette tâche | <b>Consultez ces documents</b><br>de référence                                      | Consultez ces chapitres de référence                                                                                                    |
|------------------------------------------------|-------------------------------------------------------------------------------------|----------------------------------------------------------------------------------------------------|
| Spécifications<br>d'implémentation             | Guide de planification du<br>déploiement de Sun Java<br>Enterprise System 2005T1    | Le chapitre 5, « Conception du déploiement », traite en<br>détail des spécifications d'implémentation.                                                                                                    |
|                                                | Sun Java System Directory<br>Server 5 2005T1 Deployment<br>Planning Guide           | Chapitre 1, « Directory Server Overview »                                                                                                    |
|                                                | Sun Java System<br>Communications Services 6<br>2005Q1 Deployment<br>Planning Guide | Le chapitre 3, « Understanding Product Requirements<br>and Considerations », présente le concept d'identité<br>de Java ES et traite de la planification d'une structure<br>d'annuaires LDAP qui utiliserait les fonctions d'identité<br>de Java ES. |
|                                                | Sun Java System<br>Communications Services 6<br>2005Q1 Schema Migration<br>Guide    | Le chapitre 1, « Schema Migration Overview », décrit<br>les schémas de l'annuaire LDAP utilisés avec Java ES<br>et le choix d'un schéma utilisant les fonctions d'identité<br>de Java ES.                                                           |
|                                                | Sun Java System<br>Communications Services 6<br>2005Q1 Schema Reference             | L'ensemble du manuel fournit des informations détaillées<br>sur les schémas de l'annuaire LDAP utilisés avec Java<br>ES.                                                                                                    |
|                                                | Sun Java System<br>Communications Services 6<br>2005Q1 Deployment<br>Planning Guide | La partie II fournit les informations sur Messaging Server<br>nécessaires dans un plan de déploiement détaillé.                                                                                                    |
|                                                | Sun Java System<br>Communications Services 6<br>2005Q1 Deployment<br>Planning Guide | La partie III fournit les informations sur Calendar Server<br>nécessaires dans un plan de déploiement détaillé.                                                                                                    |
|                                                | Sun Java System<br>Communications Services 6<br>2005Q1 Deployment<br>Planning Guide | La partie IV fournit les informations sur Instant Messaging<br>nécessaires dans un plan de déploiement détaillé.                                                                                                    |
|                                                | Sun Java System<br>Communications Services 6<br>2005Q1 Deployment<br>Planning Guide | La partie V fournit les informations sur Communications<br>Express nécessaires dans un plan de déploiement<br>détaillé.                                                                                                    |
|                                                | Sun ONE Web Server 6.1<br>Performance Tuning, Sizing,<br>and Scaling Guide          | Le chapitre 6, « Sizing and Scaling Your Server », et<br>le chapitre 7, « Scalability Studies », fournissent des<br>informations applicables aux déploiements de Java ES<br>qui utilisent Web Server.                                               |

**Tableau 4** Documentation sur la conception du déploiement de Java ES *(Suite)*

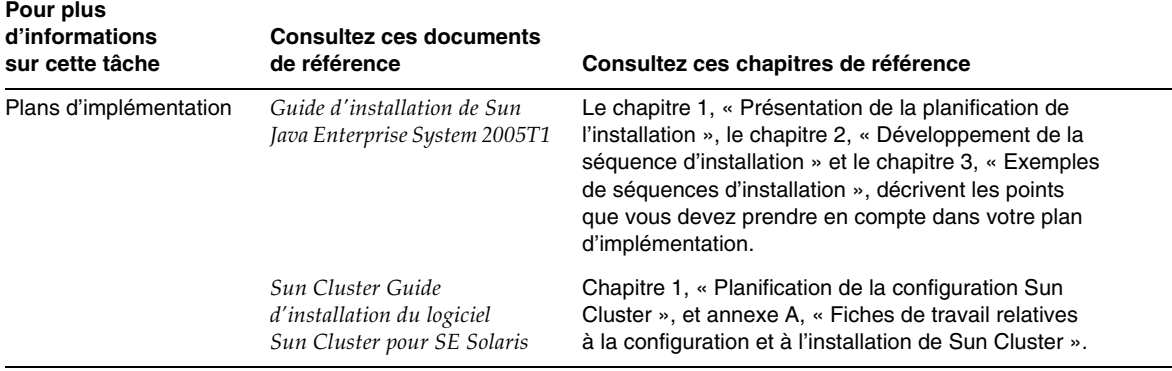

#### **Tableau 4** Documentation sur la conception du déploiement de Java ES *(Suite)*

### <span id="page-9-0"></span>Implémentation du déploiement

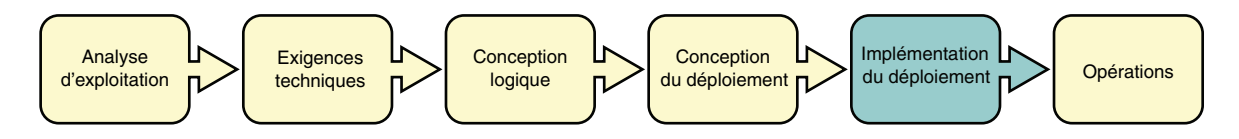

Le [Tableau 5](#page-9-1) répertorie les documents contenant des informations sur l'implémentation de votre conception de déploiement.

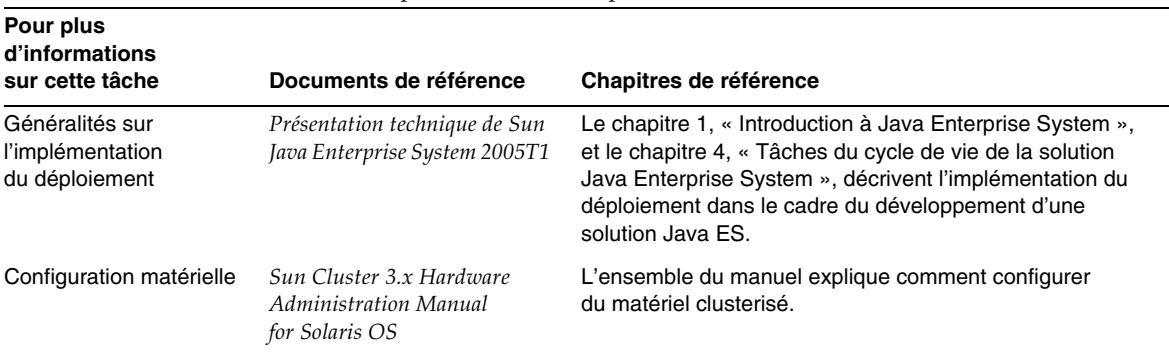

<span id="page-9-1"></span>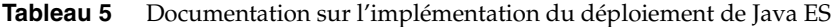

| Pour plus<br>d'informations<br>sur cette tâche | Documents de référence                                                                                | Chapitres de référence                                                                                                    |
|------------------------------------------------|----------------------------------------------------------------------------------------------------|----------------------------------------------------------------------------------------------------|
| Installation, mise à<br>niveau et migration    | Guide de mise à niveau et de<br>migration de Sun Java<br>Enterprise System 2005T1                     | L'ensemble du manuel répertorie les précédentes<br>versions des composants Java ES et décrit la mise<br>à niveau vers les versions actuelles.                                                                                                    |
|                                                | Guide d'installation de Sun<br>Java Enterprise System 2005T1                                          | Le chapitre 6, « Préparation de l'installation », et selon<br>le mode d'installation que vous choisissez, le chapitre 7,<br>« Installation à l'aide de l'interface graphique », le<br>chapitre 8, « Installation à l'aide de l'interface texte »,<br>ou le chapitre 9, « Installation en mode Silencieux ».<br>Voir aussi le chapitre 13, « Dépannage ». |
|                                                | Sun Java System Access<br>Manager 6 2005T1<br>Migration Guide                                         | L'ensemble du manuel décrit la migration depuis des<br>versions antérieures de Access Manager.                                                                                                    |
|                                                | Sun Java System Application<br>Server Enterprise Edition 8.1<br>2005T1 Upgrade and<br>Migration Guide | L'ensemble du manuel si vous migrez Application Server<br>depuis une version antérieure dans votre déploiement.                                                                                                    |
|                                                | Sun Java System<br>Communications Services 6<br>2005Q1 Schema Migration<br>Guide                      | L'ensemble du manuel décrit la migration depuis votre<br>schéma d'annuaires LDAP vers un schéma que vous<br>pouvez utiliser avec Java ES.                                                                                                    |
|                                                | Sun Cluster Guide<br>d'installation du logiciel Sun<br>Cluster pour SE Solaris                        | Chapitre 1, « Planification de la configuration<br>Sun Cluster ».                                                                                                    |
| Configuration et<br>personnalisation           | Guide d'installation de Sun<br>Java Enterprise System 2005T1                                          | Chapitre 10, « Configuration des composants après<br>l'installation », chapitre 11, « Démarrage et arrêt des<br>composants », chapitre 12, « Désinstallation de<br>composants », et chapitre 13, « Dépannage ».                                                                                                    |
|                                                | Sun Cluster Guide<br>d'installation du logiciel Sun<br>Cluster pour SE Solaris                        | Chapitre 2, « Installation et configuration du logiciel<br>Sun Cluster ».                                                                                                    |
|                                                | Sun Cluster Guide<br>d'administration système de<br>Sun Cluster pour SE Solaris                       | Chapitre 1, « Introduction à l'administration de<br>Sun Cluster ».                                                                                                    |
|                                                | Sun Java System Access<br>Manager 6 2005T1<br><b>Administration Guide</b>                             | La partie 1, « Access Manager Configuration »<br>explique comment configurer Access Manager.                                                                                                    |
|                                                | Sun Java System Application<br>Server Enterprise Edition 8.1<br>2005T1 Administration Guide           | Chapitre 1, « Getting Started ».                                                                                                    |

**Tableau 5** Documentation sur l'implémentation du déploiement de Java ES *(Suite)*

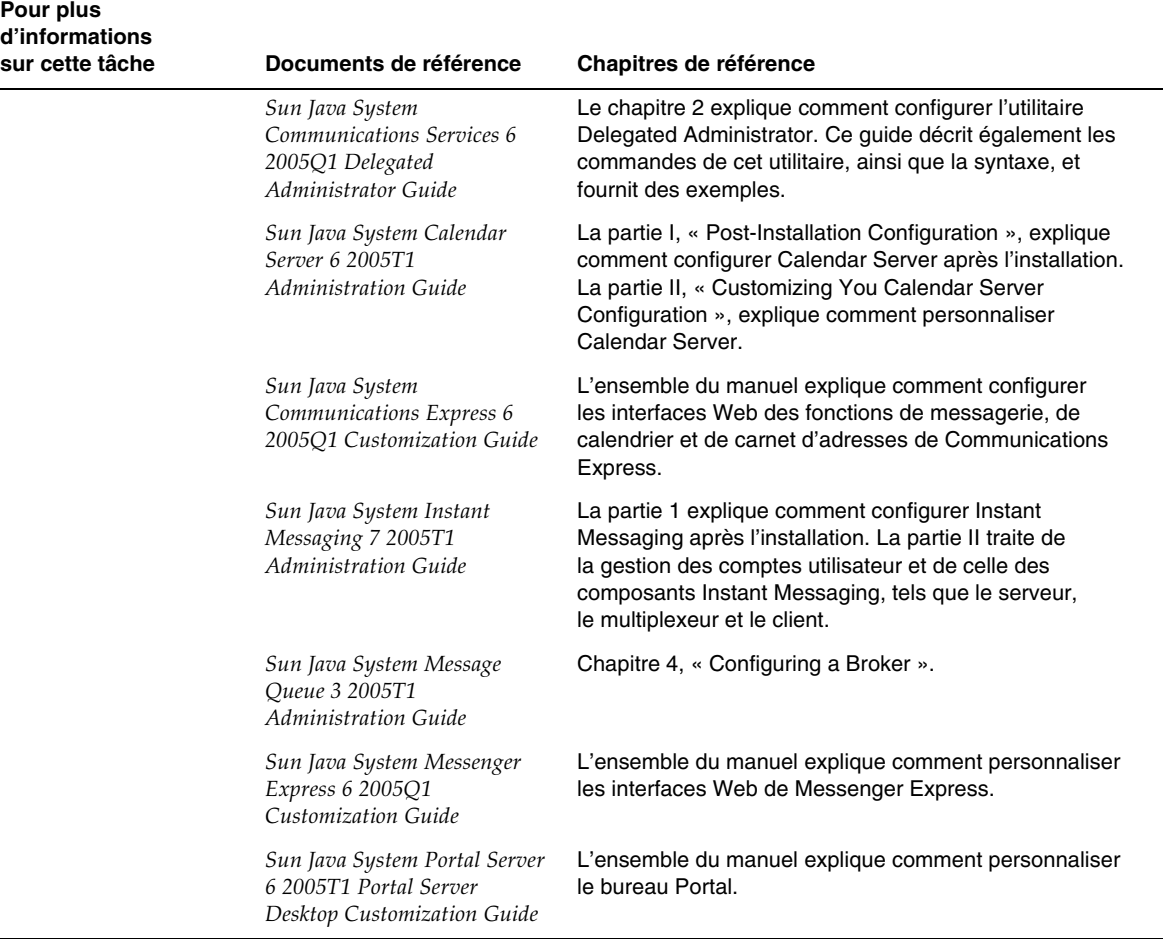

### **Tableau 5** Documentation sur l'implémentation du déploiement de Java ES *(Suite)*

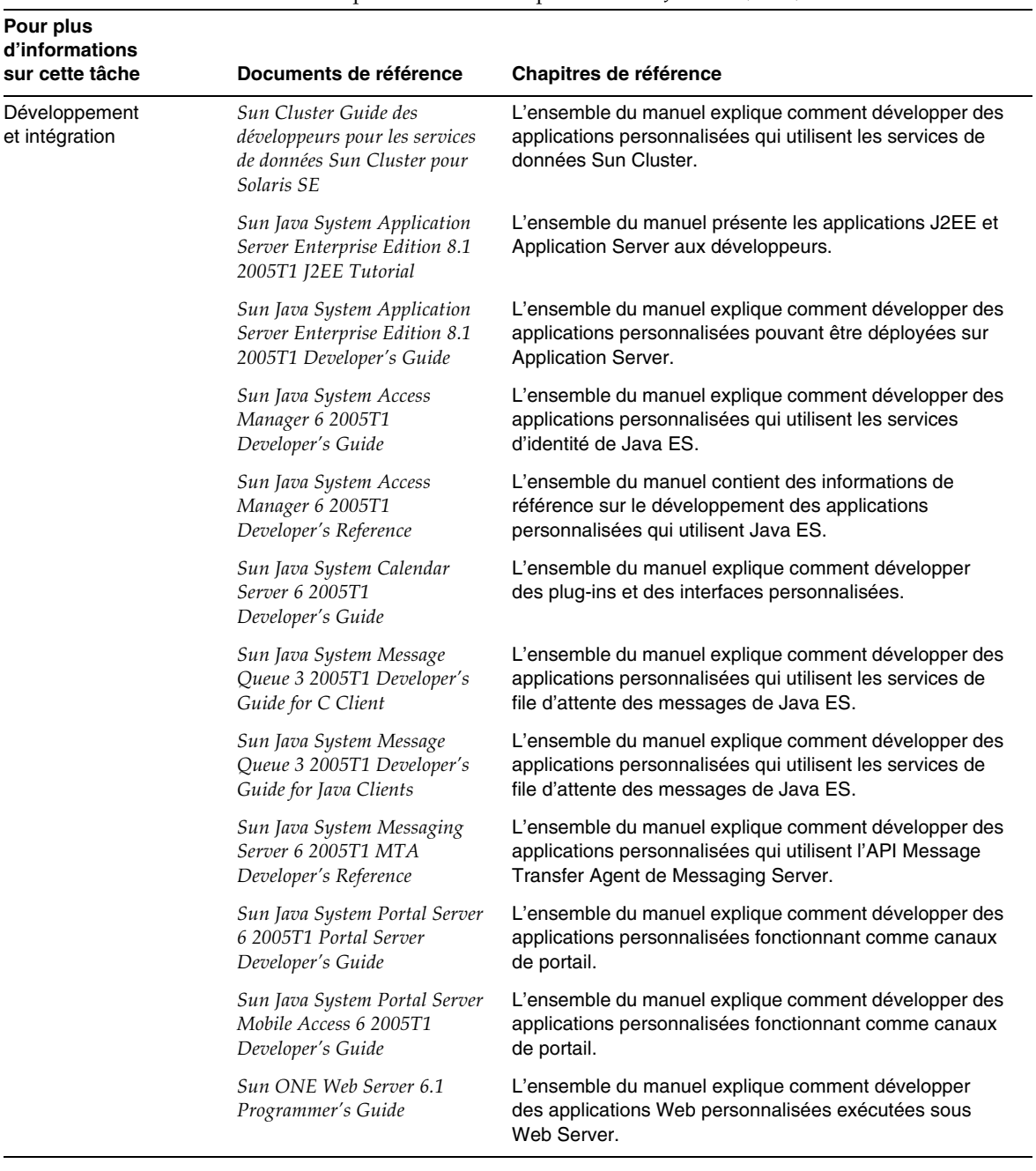

#### **Tableau 5** Documentation sur l'implémentation du déploiement de Java ES *(Suite)*

![](_page_13_Picture_77.jpeg)

![](_page_13_Picture_78.jpeg)

## <span id="page-14-0"></span>**Opérations**

![](_page_14_Figure_2.jpeg)

Le [Tableau 6](#page-14-1) répertorie les documents contenant des informations sur les opérations du système déployé.

| Pour plus<br>d'informations<br>sur cette tâche | <b>Consultez ces documents</b><br>de référence                                              | Consultez ces chapitres de référence                                                         |
|------------------------------------------------|---------------------------------------------------------------------------------------------|----------------------------------------------------------------------------------------------|
| Contrôle                                       | Sun Java System Application<br>Server Enterprise Edition 8.1<br>2005T1 Administration Guide | Chapitre 16, « Monitoring Components and Services ».                                         |
|                                                | Sun Java System Calendar<br>Server 6 2005T1<br><b>Administration Guide</b>                  | Le chapitre 12, « Administering Calendar Server », traite<br>du contrôle de Calendar Server. |
|                                                | Sun Java System Directory<br>Server 5 2005T1 Deployment<br>Planning Guide                   | Le chapitre 8, « Directory Server Monitoring », traite du<br>contrôle de Directory Server.   |
|                                                | Sun Java System Directory<br>Server 5 2005T1<br>Administration Guide                        | Les chapitres 13 et 14 traitent du contrôle de Directory<br>Server.                          |
|                                                | Sun Java System Instant<br>Messaging 7 2005T1<br>Administration Guide                       | Chapitre 8, « Troubleshooting and Monitoring Instant<br>Messaging ».                         |
|                                                | Sun Java System Messaging<br>Server 6 2005T1<br>Administration Guide                        | Chapitre 23, « Monitoring the Messaging Server ».                                            |
|                                                | Sun Java System Message<br>Oueue 3 2005T1<br><b>Administration Guide</b>                    | Chapitre 10, « Monitoring a Message Server ».                                                |
|                                                | Sun Java System Portal Server<br>6 2005T1 Deployment<br>Planning Guide                      | Le chapitre 6, « The Production Environment » traite du<br>contrôle de Portal Server.        |

<span id="page-14-1"></span>**Tableau 6** Documentation sur les opérations de Java ES

![](_page_15_Picture_210.jpeg)

#### **Tableau 6** Documentation sur les opérations de Java ES *(Suite)*

![](_page_16_Picture_162.jpeg)

#### **Tableau 6** Documentation sur les opérations de Java ES *(Suite)*

# <span id="page-17-0"></span>Documentation de Java Enterprise System

Le tableau [Tableau 7](#page-18-0) indique comment la documentation de Java ES est présentée sur le site <http://docs.sun.com>. Vous trouverez cette documentation dans les collections de documents suivantes :

- Collection Java Enterprise System. Cette collection contient des documents décrivant le système en tant qu'ensemble. Cette collection apparaît d'abord dans le [Tableau 7](#page-18-0). Tous les documents de cette collection sont répertoriés.
- Collections de documents sur les composants. Il existe une collection de documents pour chaque composant Java ES. Elle contient des documents qui traitent en détail du composant. Dans le [Tableau 7](#page-18-0), la collection de documents sur les composants est répertoriée après la collection Java Enterprise System, par ordre alphabétique. Certaines collections de documents sur les composants sont volumineuses, et seuls les documents les plus pertinents sont mentionnés.

Les documents répertoriés dans le [Tableau 7](#page-18-0) ne sont pas toujours disponibles dans toutes les langues. La politique de traduction est la suivante :

- Tous les documents sont disponibles en anglais.
- Les notes de version pour Java ES et tous les composants sont disponibles en anglais, français, allemand, espagnol, japonais, chinois et coréen.
- Les documents de la collection sur Java ES sont disponibles en anglais, français, allemand, espagnol, japonais, chinois et coréen.
- Les guides d'installation des composants sont disponibles en anglais, japonais, chinois et coréen.
- Les guides de déploiement de tous les composants sont disponibles en anglais et en japonais.
- Les guides d'administration des composants sont disponibles en anglais, japonais, chinois et coréen.

| <b>Composant système</b>     | <b>Collection de documents</b>                              | <b>Documents pertinents</b>                                                                                                    |
|------------------------------|-------------------------------------------------------------|----------------------------------------------------------------------------------------------------|
| Java ES                      | Sun Java Enterprise System<br>2005T1                        | Notes de version de Sun Java Enterprise System 2005T1<br>$\bullet$<br>contient les informations les plus récentes sur Java<br>ES, y compris les problèmes connus. De plus, chaque<br>composant dispose de notes de version qui lui sont<br>propres.                                                |
|                              |                                                             | Présentation technique de Sun Java Enterprise System<br>٠<br>2005T1 présente les concepts et la terminologie<br>relatifs à Java ES. Décrit les composants système et<br>fournit une présentation du déploiement du système.                                                                        |
|                              |                                                             | ٠<br>Guide de planification du déploiement de Sun Java<br>Enterprise System 2005T1 décrit le processus<br>d'analyse des besoins de l'entreprise et la conception<br>d'un déploiement de Java ES qui réponde à ces<br>besoins.                                                                      |
|                              |                                                             | Guide de mise à niveau et de migration de Sun Java<br>$\bullet$<br>Enterprise System 2005T1 décrit la procédure de<br>mise à niveau de tout composant Java ES utilisé.                                                                                                    |
|                              |                                                             | Guide d'installation de Sun Java Enterprise System<br>$\bullet$<br>2005T1 vous guide tout au long de la procédure de<br>déploiement de Java ES. Il vous explique comment<br>sélectionner les composants à installer, les configurer,<br>et comment vous assurer de leur fonctionnement<br>correct. |
|                              |                                                             | ٠<br>Glossaire de Sun Java Enterprise System donne la<br>définition des termes utilisés dans la documentation<br>Java ES.                                                                                                    |
| Access Manager               | Sun Java System Access<br>Manager 6 2005T1                  | Notes de version de Sun Java System Access Manager 6<br>2005T1                                                                                                    |
|                              |                                                             | Sun Java System Access Manager 6 2005T1<br>$\bullet$<br>Technical Overview                                                                                                    |
|                              |                                                             | Sun Java System Access Manager 6 2005T1<br>$\bullet$<br><b>Migration Guide</b>                                                                                                    |
|                              |                                                             | Sun Java System Access Manager 6 2005T1<br>$\bullet$<br>Deployment Planning Guide                                                                                                    |
|                              |                                                             | Sun Java System Access Manager 6<br>$\bullet$<br>2005T1Administration Guide                                                                                                    |
| <b>Administration Server</b> | Sun Java System<br><b>Administration Server 5</b><br>2005T1 | Notes de version de Sun Java System Administration<br>Server 5 2005T1                                                                                                    |
|                              |                                                             | Sun Java System Administration Server 5 2005T1<br>Administration Guide                                                                                                    |

<span id="page-18-0"></span>**Tableau 7** Documentation Java ES

![](_page_19_Picture_160.jpeg)

![](_page_20_Picture_141.jpeg)

![](_page_21_Picture_123.jpeg)

![](_page_22_Picture_130.jpeg)

### Sun attend vos commentaires

Afin d'améliorer sa documentation, Sun vous encourage à faire des commentaires et à apporter des suggestions.

Pour nous faire part de vos commentaires, rendez-vous sur le site <http://docs.sun.com>, cliquez sur le bouton Français, puis sur Envoyer des commentaires. Dans le formulaire en ligne, indiquez le titre et le numéro du document. Ce numéro est constitué de sept ou neuf chiffres et figure sur la page de titre du manuel ou en haut du document. Dans le cas du présent manuel, le numéro du document et le titre complet sont respectivement 819-1911 et *Sun Java Enterprise System 2005T1 Présentation de la documentation*.

Copyright © 2005 Sun Microsystems, Inc. Tous droits réservés.

Sun Microsystems, Inc. détient les droits de propriété intellectuelle relatifs à la technologie incorporée au produit qui est décrit dans ce document. En particulier, et ce sans limitation, ces droits de propriété intellectuelle peuvent inclure un ou plusieurs des brevets américains répertoriés à l'adresse <http://www.sun.com/patents> et un ou plusieurs des brevets supplémentaires ou des demandes de brevet en instance aux États-Unis et dans d'autres pays.

\_\_\_\_\_\_\_\_\_\_\_\_\_\_\_\_\_\_\_\_\_\_\_\_\_\_\_\_\_\_\_\_\_\_\_\_\_\_\_\_\_\_\_\_\_\_\_\_\_\_\_\_\_\_\_\_\_\_\_\_\_\_\_\_\_\_\_\_\_\_\_\_\_\_\_\_\_\_\_\_\_\_\_\_\_\_\_\_\_\_\_\_\_\_\_\_\_\_\_\_\_\_\_\_\_\_\_\_\_

Propriété de SUN/CONFIDENTIEL.

L'utilisation du logiciel est soumise aux termes du contrat de licence.

La distribution du logiciel peut s'accompagner de celle de composants mis au point par des tiers.

Des parties de ce produit pourront être dérivées des systèmes Berkeley BSD concédés sous licence par l'Université de Californie.

Sun, Sun Microsystems, le logo Sun, Java et Solaris sont des marques ou des marques déposées de Sun Microsystems, Inc. aux États-Unis et dans d'autres pays.

Toutes les marques SPARC sont utilisées dans le cadre d'un contrat de licence et sont des marques ou des marques déposées de SPARC International, Inc. aux États-Unis et dans d'autres pays.